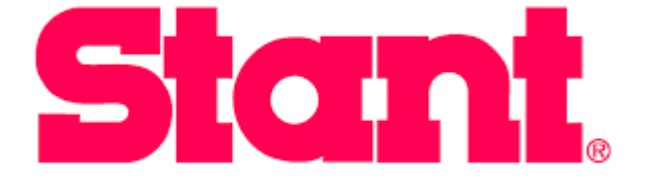

# IMDS Guideline for Suppliers

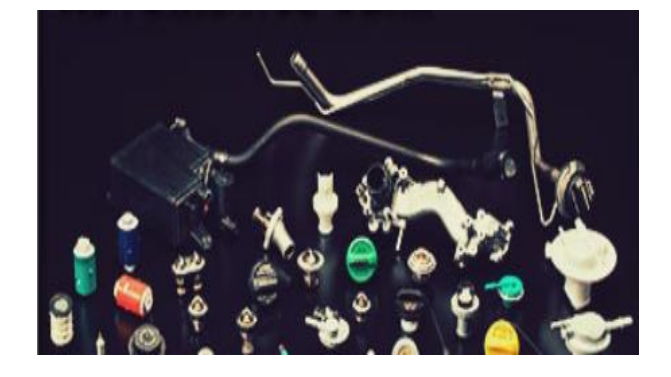

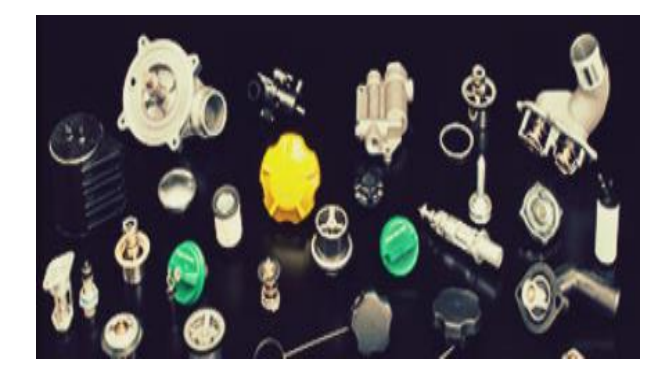

# **STANT Corporation**

**Address: 1620 Columbia Avenue Connersville, IN 47331**

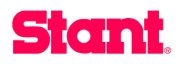

#### **PROPRIETARY NOTICE**

### **This Document contains proprietary information and such information may not be disclosed to others for any purpose or used for manufacturing without written permission from STANT Corporation.**

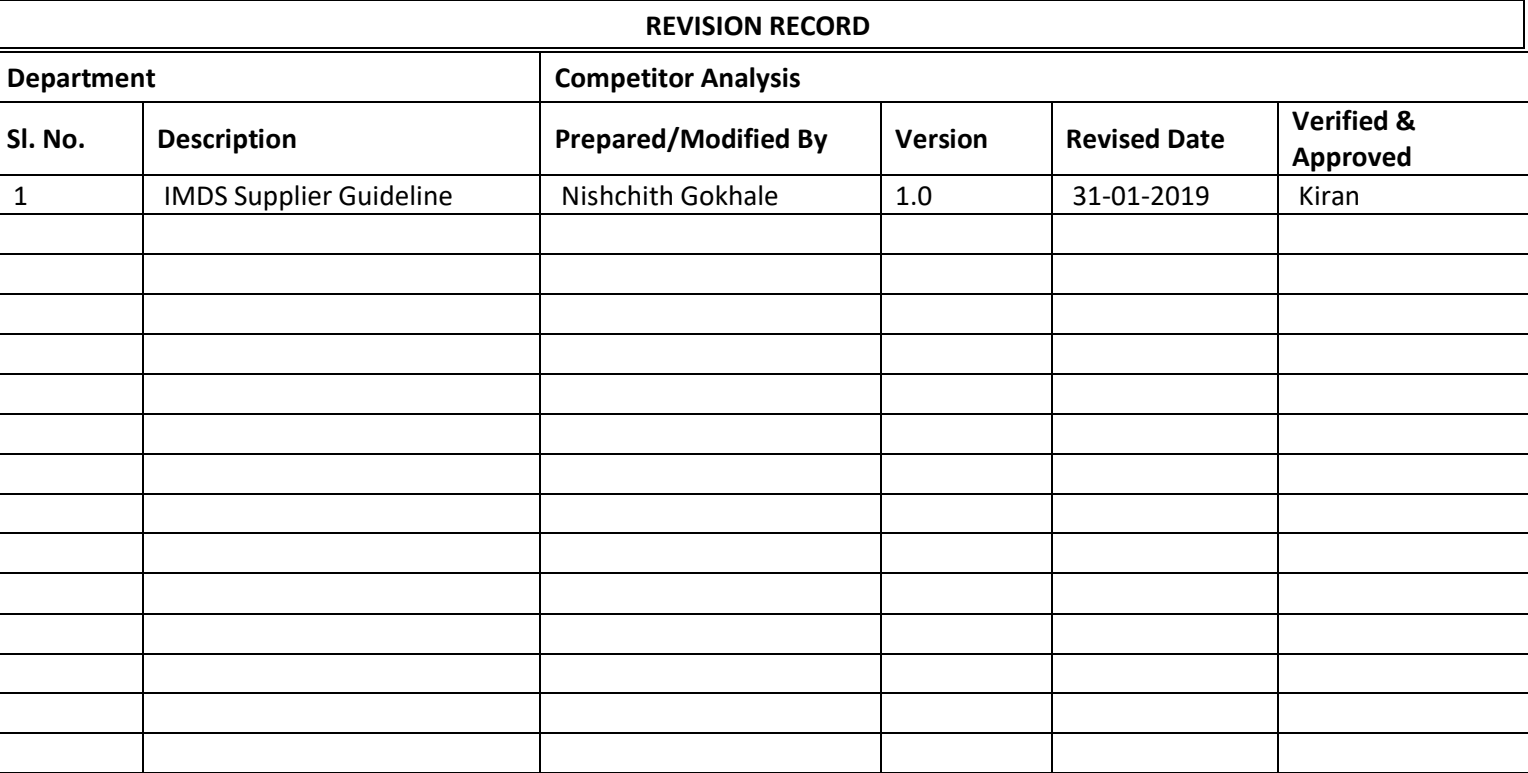

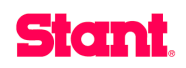

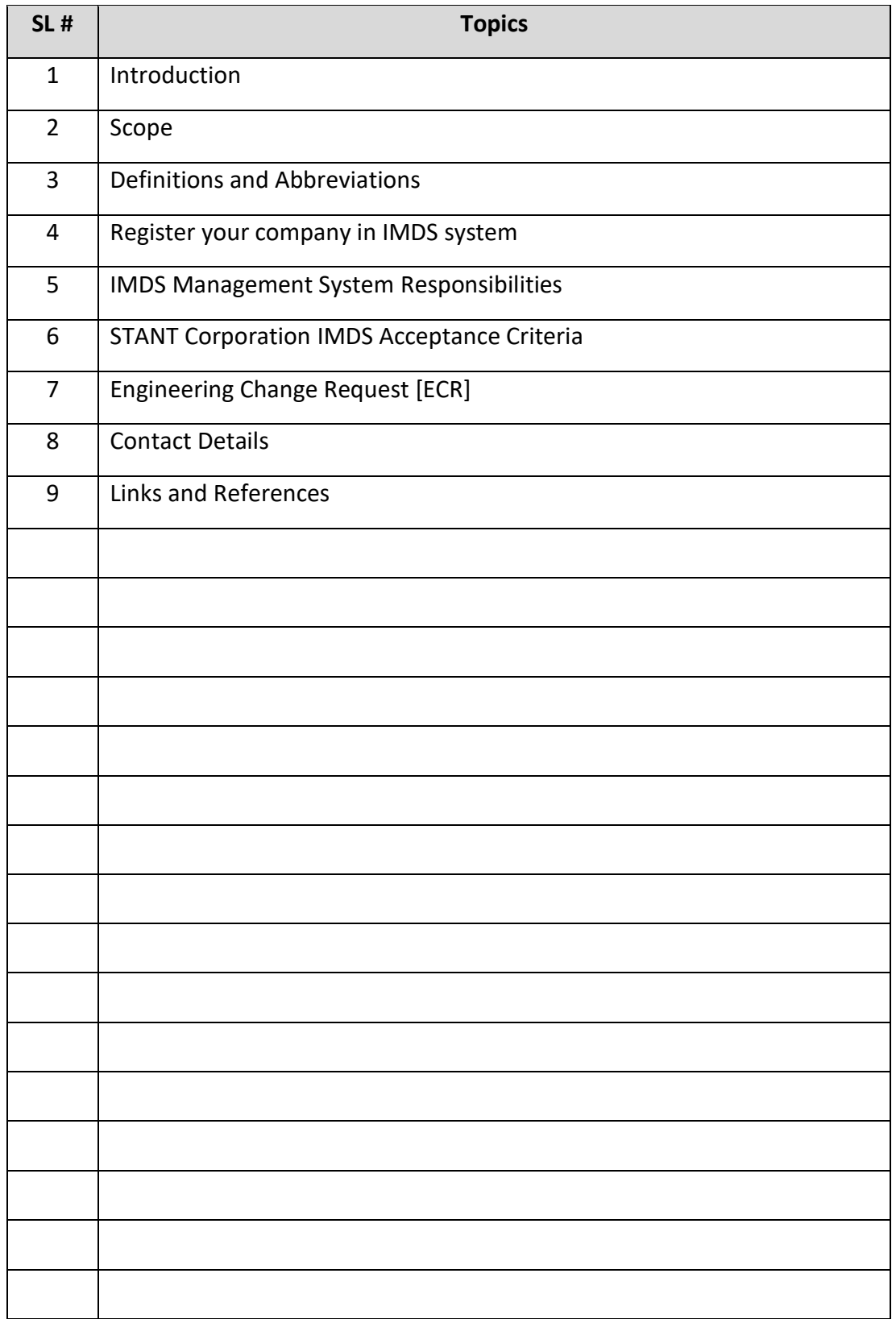

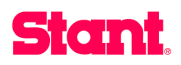

#### **1.0 INTRODUCTION**

The IMDS (International Material Data System) is the automobile industry's material data system. Initially, it was a joint development of Audi, BMW, Daimler, DXC, Ford, Opel, Porsche, VW and Volvo. Further manufacturers have meanwhile joined the community and IMDS has become a global standard used by almost all the global OEMs. Talks are being held with further manufacturers regarding their participation in IMDS. In IMDS, all materials used for automobile manufacturing are collected, maintained, analyzed and archived. Using the IMDS, it is possible to meet the obligations placed on automobile manufacturers, and thus on their suppliers, by national and international standards, laws and regulations.

IMDS guideline is prepared to ensure that **STANT Corporation** material specification are made available for component by component in the International Material Data System (IMDS) and to meet the obligations with the End of Life Vehicle Directive (ELV), Registration, Evaluation, and Authorization of Chemicals (REACH), Restricted Hazardous substance (ROHS), Conflict Minerals (CMRT) and Global Automotive Declarable Substance List (GADSL) by feeding in the data precisely and within the time lines prescribed by the end customers (OEM's).

#### **2.0 SCOPE**

This procedure is to understand about, **all the products** which are supplied to **STANT Corporation** shall meet the customer and regulatory requirements or declarations via the International Material Data System (IMDS) by all suppliers (component or material suppliers).

#### **3.0 DEFINITIONS, ABBREVIATIONS, AND SYMBOLS**

**BOM - Bill of Material**: A multi-level list of components used to produce a complete product.

#### **ELV - End of Life Vehicle Directive**:

The End of Life Vehicles Directive is a Directive of the European Union addressing the end of life for automotive products.

#### **Objective:**

- To recycle re-use and recovery of parts to reduce the hazardous waste
- To Protect the "Environment and human health"
- Design for Environment

#### **GADSL - Global Automotive Declarable Substance List**:

 This list includes possible harmful substances and define those by limited values. Also, covers declaration of certain information about substances relevant to parts and material supplied by the supply chain to auto manufacturer.

**MDS - Material Data Sheet**: A report created within IMDS to state the material content (100% chemical composition) for a component or product.

#### **REACH - Registration, Evaluation, and Authorization of Chemicals.**

Reach requires the compulsory registration of all the substances that are sold, imported, manufactured or used in quantities exceeding one tones per year in the European Union.

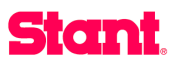

#### **4.0 REGISTER YOUR COMPANY IN IMDS SYSTEM**

Login

lelp<br>Ferma<br>Liser I<br>Regue<br>Conta

 $.$  Reg

- 4.1 If your company already registered under IMDS system, then you can start creating MDS reports as per ELV requirements.
- 4.2 If not registered, then follow the below instruction to register your company.

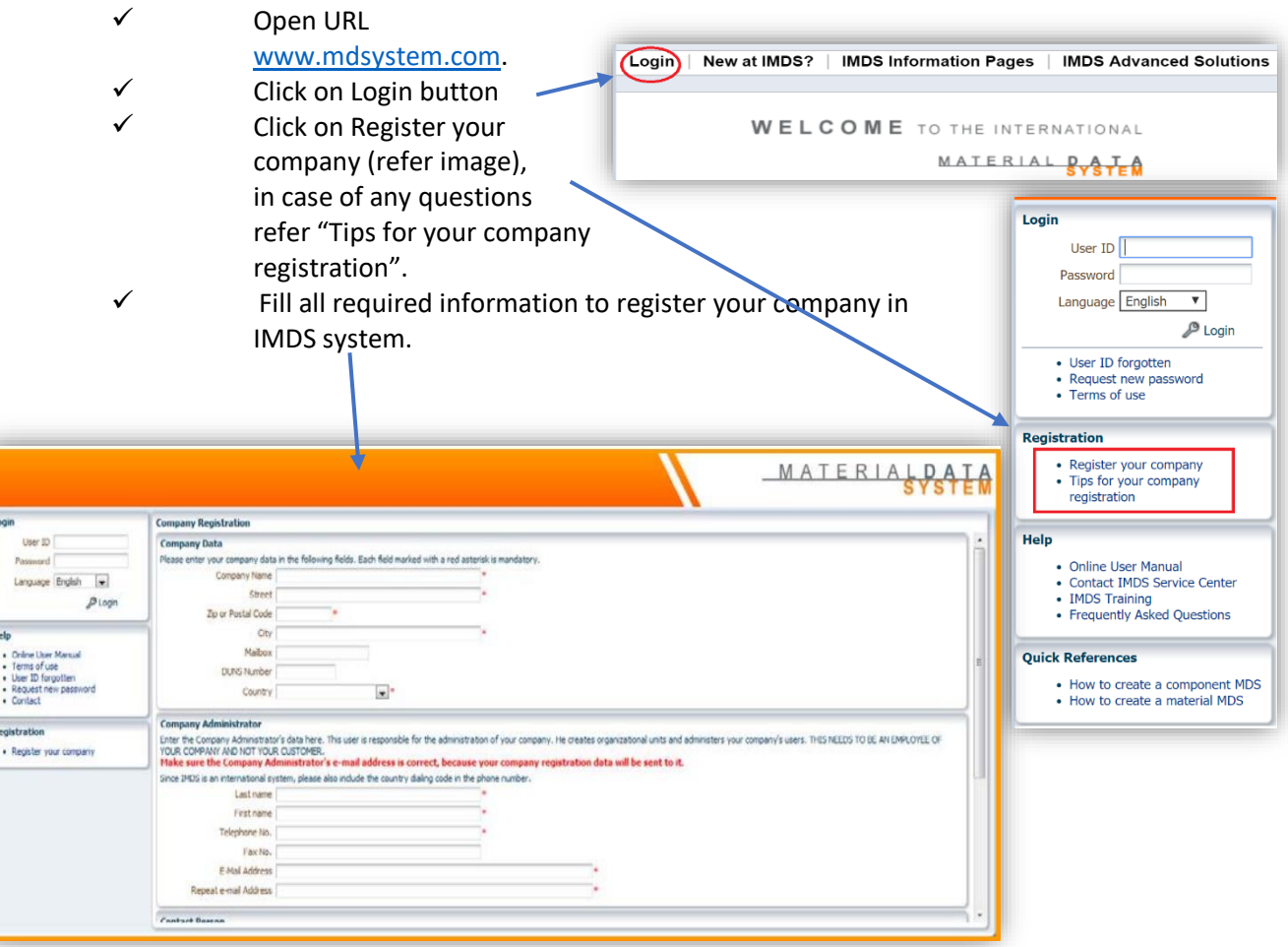

**Note:** Please ensure the e-mail address field is filled with the correct address as this is where the confirmation mail is sent. User IDs are assigned to individuals and not to companies. The only authorized user of the ID also has the names and e-mail address associated with the ID. We require each person working in IMDS have their own User ID.

4.3 After registering your company, you will get unique IMDS ID for your company and that ID will be used for getting MDS reports from your suppliers (if you are purchasing any material from any suppliers).

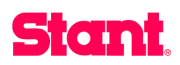

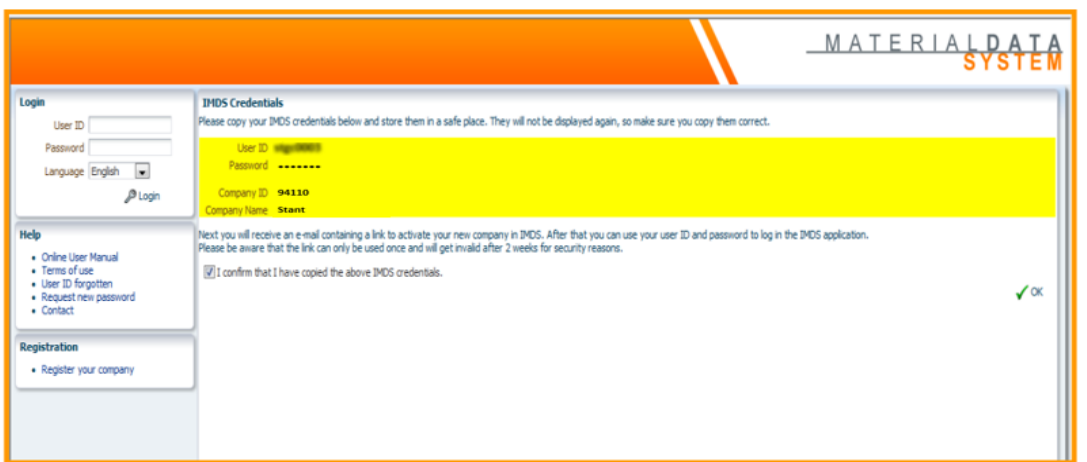

#### 4.4 An email with login credentials will be sent to registered email ID.

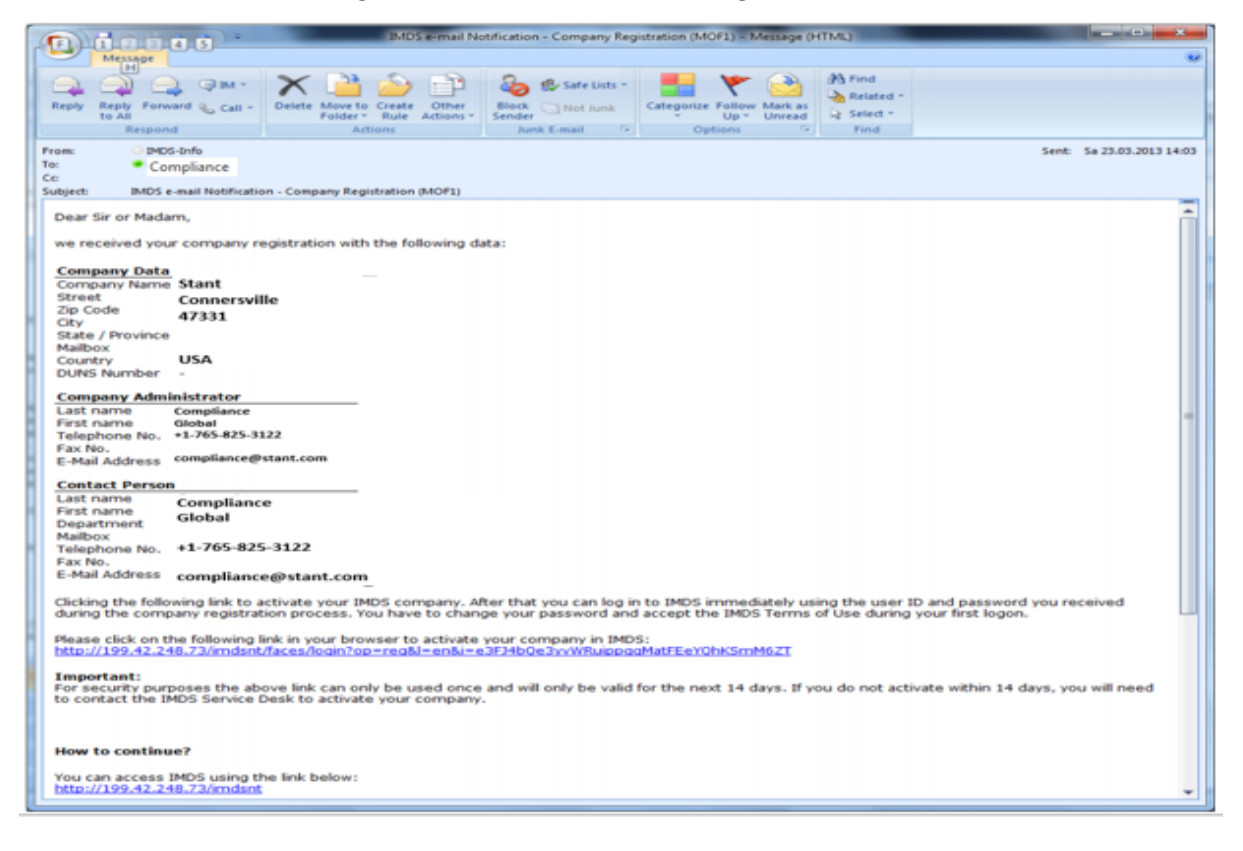

4.5 **IMDS Navigation:** Once the user enters IMDS, the user will see a window that consists of several options. The following figure illustrates the various options.

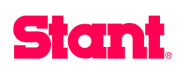

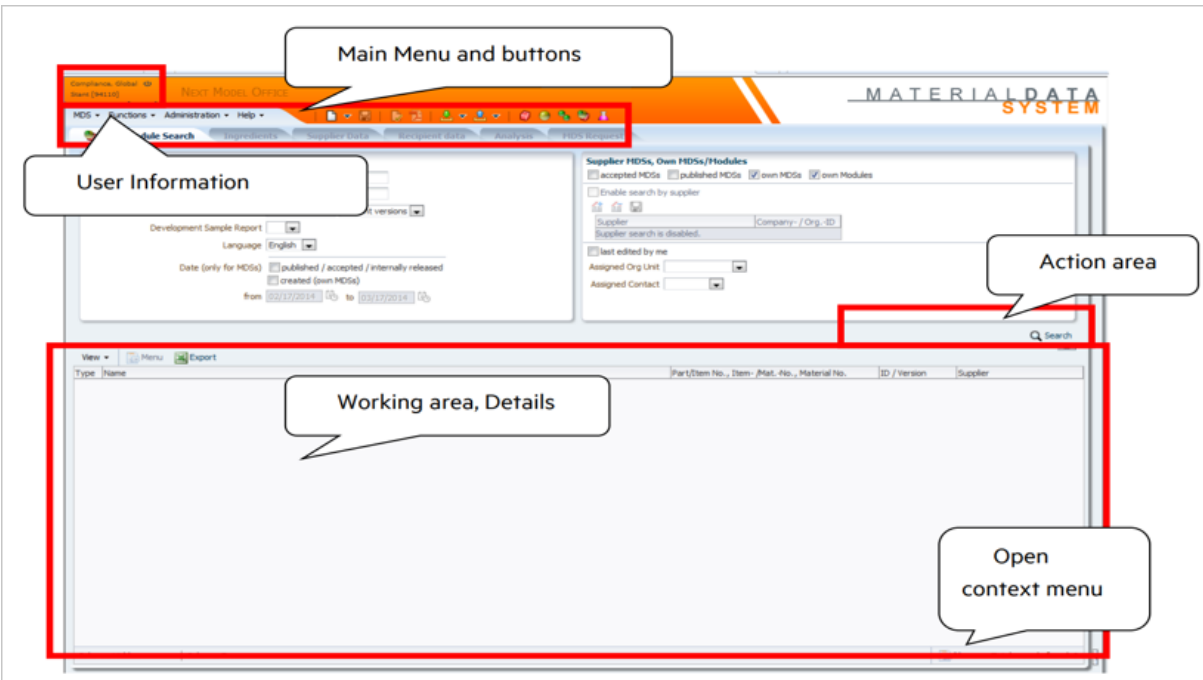

**User Information Area / Log off (upper left corner):** In this area of the screen the user's name and the registered company name IMDS ID is displayed.

#### **Main Menu and Buttons**:

The Main Menu and Buttons present all options to which the user profile currently has access. This menu is interactive, meaning the cursor highlights the chosen menu options. Upon clicking an option, the results will be displayed in the working area. Menu items which are not available at this time are displayed in faded color. The following section describes each of the menu items.

#### **Context Menu:**

By right clicking or using the "Menu" command at the bottom right all actions available for the respective entry in the result list are displayed in the Context Menu.

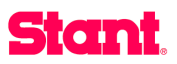

#### 4.6 If you are New to IMDS, then read and understand the IMDS user Manual which helps in creating MDS reports for your products.

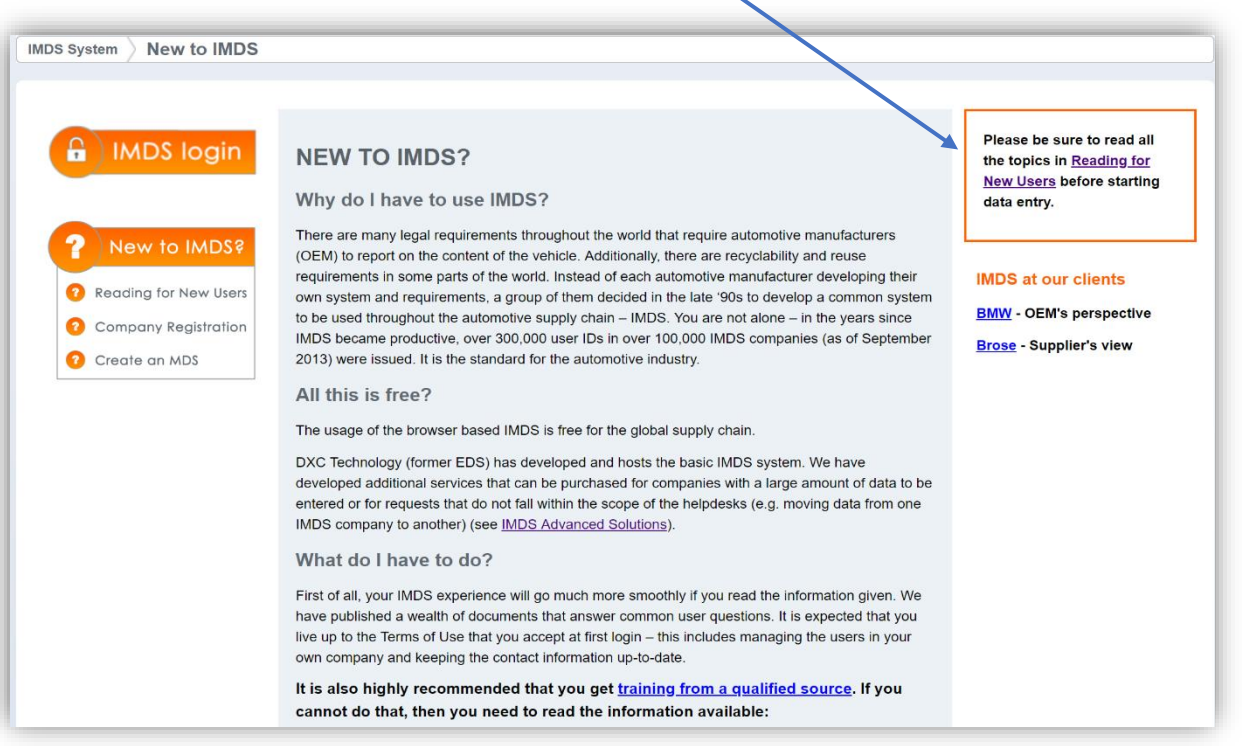

#### **5.1 Supplier MDS Submissions**

5.1.1 The IMDS system enable for reporting of the chemical content of products at all levels of the automotive industry supply chain. Consistently to this vision, STANT CORPORATION requests component suppliers to create and submit Material Data Sheets (MDS) for the supplied parts and material to **STANT Corporation IMDS Org ID 94110** and should be **submitted one week before the PPAP date. STANT Corporation** review the submitted MDS and take appropriate decision (Accept or Reject). If the MDS is rejected, supplier has to re-submit the MDS by updating the rejection reason mentioned by STANT Compliance Engineer within 2-3 days.

#### **5.1.1.1 Advantages of using IMDS System;**

- 1. **No fee charged** to component/Material manufacturer (supply chain) to use the IMDS system.
- 2. Using the IMDS system functionality to calculate total chemical content of complex assemblies.
- 3. Demonstrating compliance to ELV, REACH, CMRT and GADSL requirements in a common format accepted by the Global Automotive industries.

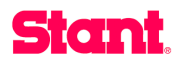

## **6 STANT Corporation IMDS Acceptance Criteria**

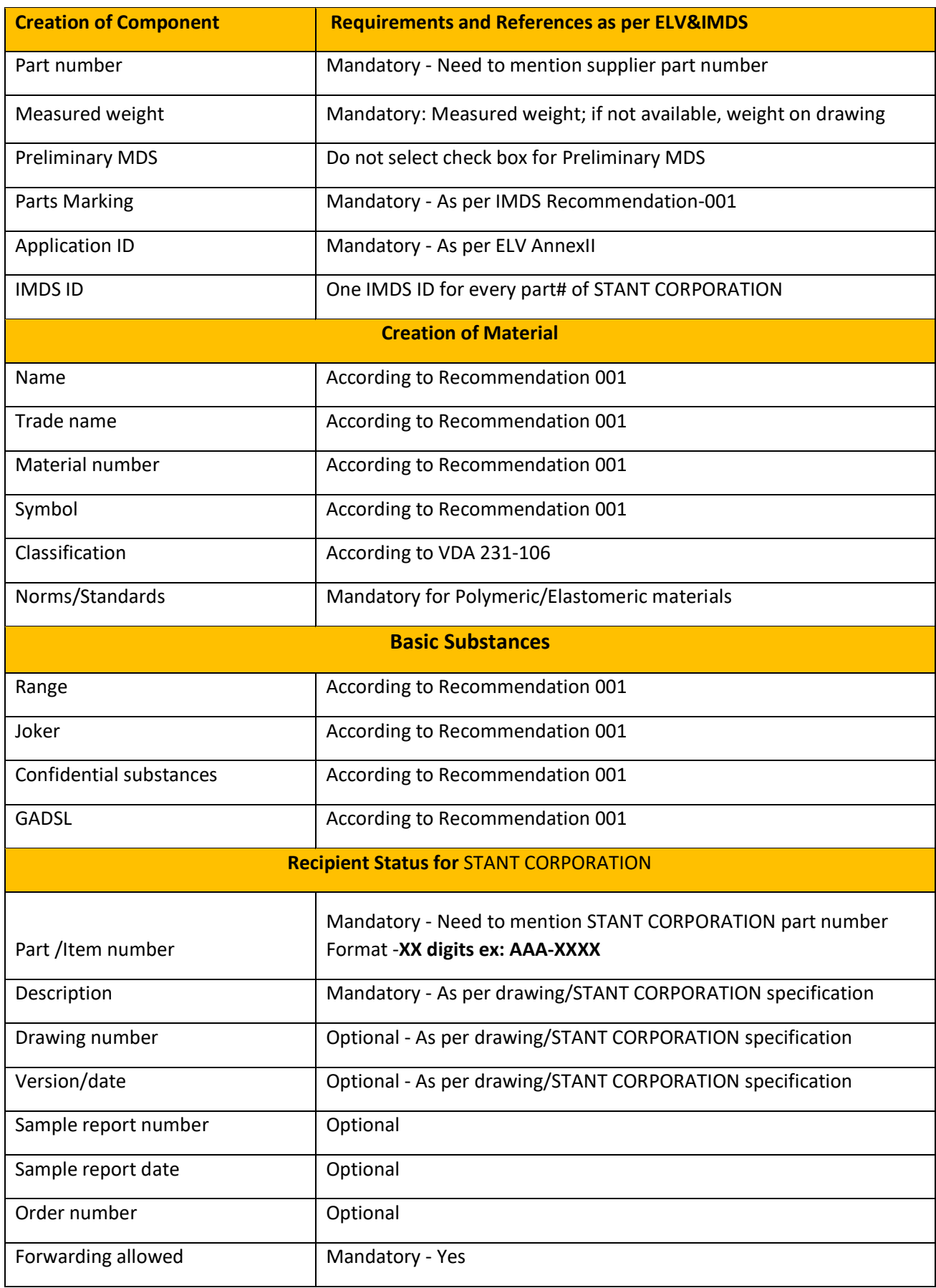

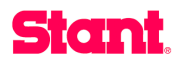

**Important Note:** Suppliers are requested to follow the above-mentioned acceptance criteria to accept your MDS reports.

#### **7.0 Engineering Change Request [ECR]**

7.1 For any ECR for ex: change in design (Engineering Change), material and mass of the products, which are supplied to STANT CORPORATION, then supplier has to revise the IMDS by copying the previous version of the submitted IMDS and making a new version and re-submit to **STANT Corporation IMDS Org ID 94110**

#### **8.0 Point of Contact Details - STANT**

 $\triangleright$  In case of any questions, kindly contact to respective departments to get right guidance to meet the IMDS requirements.

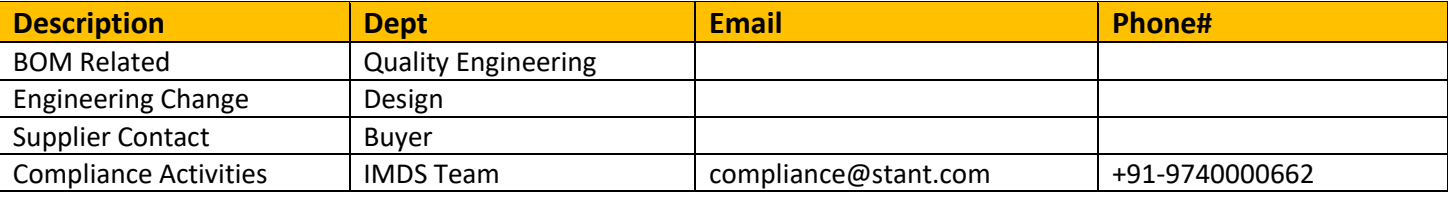

#### **9.0 Links and References**

#### **1) IMDS OEM Customer Specifications**

<https://public.mdsystem.com/en/web/imds-public-pages/oem-specific-info>

#### **2) ELV Directive and Annexure II**

[https://eur-lex.europa.eu/legal](https://eur-lex.europa.eu/legal-content/EN/TXT/PDF/?uri=CELEX:02000L0053-20130611&qid=1405610569066&from=EN)[content/EN/TXT/PDF/?uri=CELEX:02000L005320130611&qid=1405610569066&from=](https://eur-lex.europa.eu/legal-content/EN/TXT/PDF/?uri=CELEX:02000L0053-20130611&qid=1405610569066&from=EN) [EN](https://eur-lex.europa.eu/legal-content/EN/TXT/PDF/?uri=CELEX:02000L0053-20130611&qid=1405610569066&from=EN)

[https://public.mdsystem.com/documents/10906/16811/elv\\_amendment\\_annex\\_II\\_20](https://public.mdsystem.com/documents/10906/16811/elv_amendment_annex_II_2017.pdf/ae353b86-b3c0-4b77-8b0d-59b5bcfe9166) [17.pdf/ae353b86-b3c0-4b77-8b0d-59b5bcfe9166](https://public.mdsystem.com/documents/10906/16811/elv_amendment_annex_II_2017.pdf/ae353b86-b3c0-4b77-8b0d-59b5bcfe9166)

#### **3) GADSL weblink**

<https://www.gadsl.org/>

#### **4) REACH weblink**

[http://ec.europa.eu/environment/chemicals/reach/reach\\_en.htm](http://ec.europa.eu/environment/chemicals/reach/reach_en.htm)

#### **5) RoHS Directive**

[http://ec.europa.eu/environment/waste/rohs\\_eee/index\\_en.htm](http://ec.europa.eu/environment/waste/rohs_eee/index_en.htm)

**Note:** This guideline will provide basic information about IMDS operations, however all suppliers requested to study in detail about IMDS system operations from the help files available in mdsystem.com or from IMDS Training partners. <https://public.mdsystem.com/en/web/imds-public-pages/imds-partners>